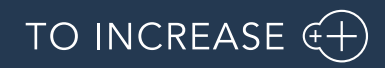

Author: P. Steijaert (TI),

# Release Notes for BC ANY 19.0.67137.0

Release Notes

# Table of Contents

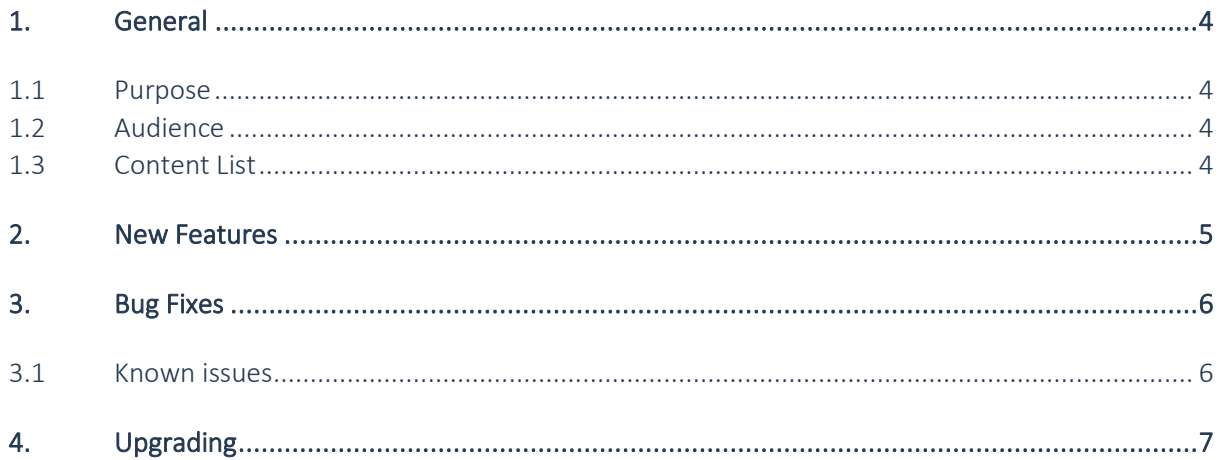

## Document Information

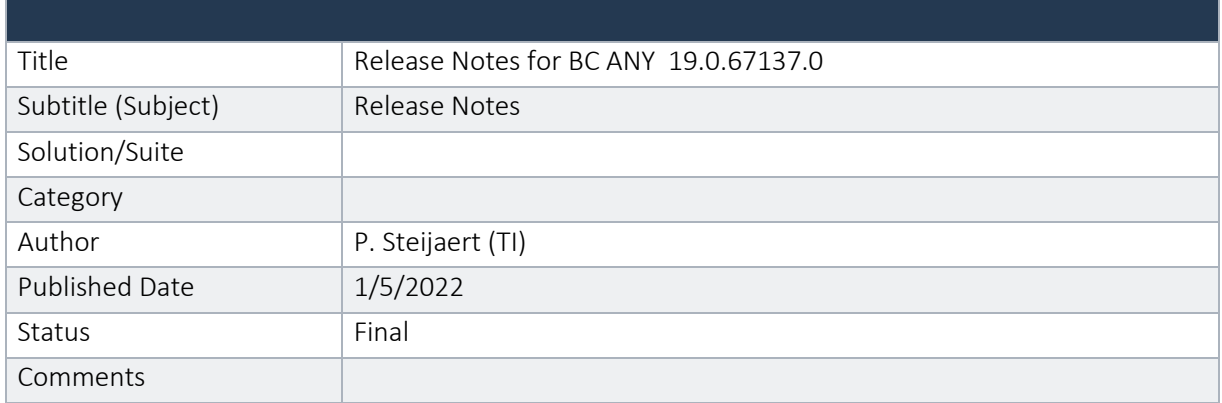

#### © Copyright To-Increase B.V. All rights reserved.

The information in this document is subject to change without notice. No part of this document may be reproduced, stored or transmitted in any form or by any means, electronic or mechanical, for any purpose, without the express written permission of To-Increase B.V. To-Increase B.V. assumes no liability for any damages incurred, directly or indirectly, from any errors, omissions or discrepancies between the software and the information contained in this document.

### <span id="page-3-0"></span>1. General

#### <span id="page-3-1"></span>1.1 Purpose

This document describes the new functionalities and fixes implemented in To-Increase BC BIS for Dynamics 365 Business Central V19 as well as the known issues at release time.

### <span id="page-3-2"></span>1.2 Audience

Partners and customers that will install or upgrade to enable the latest functionalities and features released in this Version of To-Increase BC ANY.

### <span id="page-3-3"></span>1.3 Content List

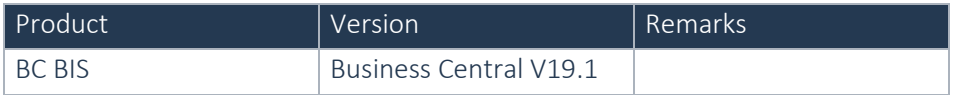

- 1. Aligned with Microsoft Dynamics 365 Business Central 2021 (Wave 2), update 19.1
- 2. ANY has been aligned with version Build 19.0

## <span id="page-4-0"></span>2. New Features

Refer to [https://business-central.to-increase.com/md/en-US/ANY\\_CloudWhatsnew](https://business-central.to-increase.com/md/en-US/ANY_CloudWhatsnew) for an overview of the new features and structure.

New features for this release contain.

- Apps have been renamed:
	- o \_Exclude\_TI-Common is now known as TI-Common
	- o \_Exclude\_TI-BIS is now known as TI-BIS
	- o Publisher has been updated to To-Increase B.V.

# <span id="page-5-0"></span>3. Bug Fixes

#### The following issues are resolved with build 19.0.67137.0

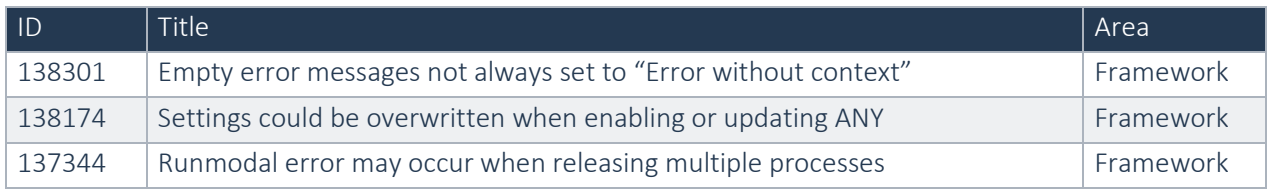

#### The following issues are resolved with build 18.4.66064.0

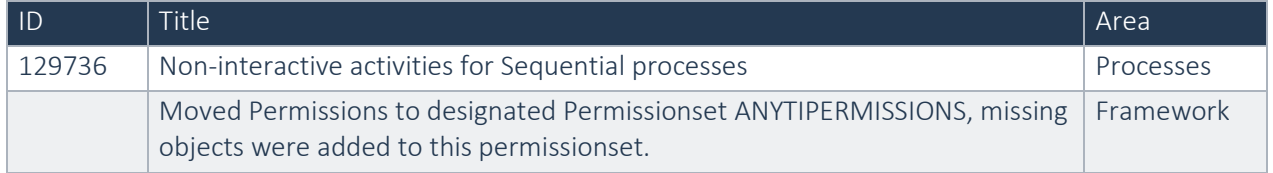

### <span id="page-5-1"></span>3.1 Known issues

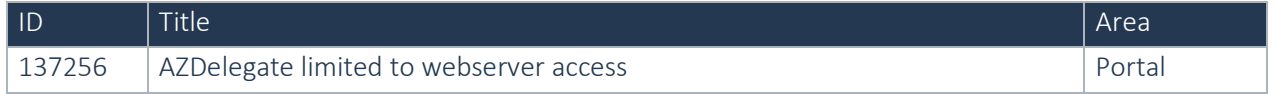

# <span id="page-6-0"></span>4. Upgrading

The following page explains how to upgrade in BIS on Business Central On-Premise versions: [https://business-central.to-increase.com/md/en-US/sc\\_updateBIS.md](https://business-central.to-increase.com/md/en-US/sc_updateBIS.md)